# **Learn Ggplot2 Using Shiny App Use R**

If you ally obsession such a referred learn ggplot2using shiny app use r book that will come up with the money for you worth, get the extremely best seller from us currently from several preferred authors. If you desire to afterward launched, from best seller to one of the most current released.

You may not be perplexed to enjoy all ebook collections learn ggplot2 using shiny app use r that we will definitely offer. It is not in this area the costs. It's roughly what you craving currently. This learn ggplot2 using accompanied by the best options to review.

From a fixed ggplot2 figure to an interactive Shiny App R Interactive Visualization - Shiny 1 ggplot2 and Shiny Tutorial: Designing an Interactive Dashboard | packtpub.com Learning R Shiny - pull down menu \uOO26 scatterpl

Building Predictive Web Applications with R Shiny | 1-Hour WebinarsTidyTuesday: Creating Dashboards using R Shiny An introduction to ggplot with yourdata Open Source Shiny application Web Apps in R: Building your First Web R Tutorial | Data Visualization In R | R Training | Edureka Interactive GraphicsULTRA SHINY GMAX DENS + ZARUDE + WONDER TRADES + SHINY EGGS + SEED CHECKER + ANIMAL CROSSING + MORE! Build a Dashboard in 10 Seconds with R Sh *Simple R Shiny Dashboard* **How to Deploy R Shiny App for Free on Shinyapps.io R vs Python - What should I learn in 2020? | R and Python Comparison | Intellipaat** R Shiny 2 Minute Overview

R language tip: Create maps in RMachine Learning Real-time - Stock Prediction Application using Shiny \uCO26 R Progressing From Excel to R - Pivot Tables Shiny and R to Build Dynamic Dashboards R Shiny Tutorial | brushed P Shiny in production: Principles, practices, and tools - Joe Cheng R Programming Tutorial - Learn the Basics of Statistical Computing Introduction to RMarkdown and Shiny Animated plot in Rusing gganimate, ggplot2 and gapmin

Create gorgeous graphs using R (ggplot2) on a browser - Introduction to the course and web app**Interactive Apps in R with Shiny - Data Communication / Data Visualization**

With the Learn ggplot2 Shiny app, users can make plots using ggplot2 without having to code each step, reducing typos and error messages and allowing users to become familiar with ggplot2 code. The app makes it easy to app plot), and download plots as PNG, PDF, or PowerPoint files with editable vector graphics.

With the Learn ggplot2 Shiny app, users can make plots using ggplot2 without having to code each step, reducing typos and error messages and allowing users to become familiar with ggplot2 code. The app makes it easy to app plot), and download plots as PNG, PDF, or PowerPoint files with editable vector graphics.

Learn ggplot2 Using Shiny App | Keon-Woong Moon | Springer

With the Learn ggplot2 Shiny app, users can make plots using ggplot2 without having to code each step, reducing typos and error messages and allowing users to become familiar with ggplot2 code. The app makes it easy to app plot), and download plots as PNG, PDF, or PowerPoint files with editable vector graphics.

[R Shiny Basic App] #6 Bar plot using ggplot*ggplot2 in R Tutorial | ggplot2 Tutorial | Data Visualization with ggplot2 | Data Visualization in R*

# Learn Ggplot2 Using Shiny App

What this app aims. This app is for reseachers, students or professors who want to learn how to make a plot with ggplot2. With this app, you can make your plot step by step without coding. You can obtain beautiful plots in without r code by just a click.

I created this ggplot2 explorer to help all R learners to understand how to plot beautiful/useful charts using the most popular vizualization package ggplot2. It won' t teach you how to write a code, but definitely will sh arguments changes visualization. You can find my app here

Learn ggplot2 using Shiny App

Buy Learn ggplot2 Using Shiny App (Use R!) 1st ed. 2016 by Moon, Keon-Woong (ISBN: 9783319530185) from Amazon's Book Store. Everyday low prices and free delivery on eligible orders.

Learn ggplot2 Using Shiny App (Use R!): Amazon.co.uk: Moon ...

With the Learn ggplot2 Shiny app, users can make plots using ggplot2 without having to code each step, reducing typos and error messages and allowing users to become familiar with ggplot2 code. The app makes it easy to app plot), and download plots as PNG, PDF, or PowerPoint files with editable vector graphics.

With the Learn ggplot2 Shiny app, users can make plots using ggplot2 without having to code each step, reducing typos and error messages and allowing users to become familiar with ggplot2 code. The app makes it easy to app plot), and download plots as PNG, PDF, or PowerPoint files with editable vector graphics.

## Learn ggplot2 Using Shiny App | SpringerLink

With the Learn ggplot2 Shiny app, users can make plots using ggplot2 without having to code each step, reducing typos and error messages and allowing users to become familiar with ggplot2 code. The app makes it easy to app plot), and download plots as PNG, PDF, or PowerPoint files with editable vector graphics.

This book and app is for practitioners, professionals, researchers, and students who want to learn how to make a plot within the R environment using ggplot2, step-by-step without coding. In widespread use in the statistica statistical programming and graphics. Many users find R to have a steep learning curve but to be extremely ...

### Learn ggplot2 Using Shiny App - Keon-Woong Moon; | Foyles...

Learn ggplot2 Using Shiny App allows users to. Make publication-ready plots in minutes without coding; Download plots with desired width, height, and resolution; Plot and download plots in png, pdf, and PowerPoint formats,

# Learn ggplot2 Using Shiny App on Apple Books

With the Learn ggplot2 Shiny app, users can make plots using ggplot2 without having to code each step, reducing typos and error messages and allowing users to become familiar with ggplot2 code. The..

Learn ggplot2 Using Shiny App by Keon-Woong Moon - Books ...

Learn ggplot2 Using Shiny App allows users to Make publication-ready plots in minutes without coding Download plots with desired width, height, and resolution Plot and download plots in png, pdf, and PowerPoint formats, wi Woong Moon, M.D., Ph.D., is Professor of Cardiology at the Catholic University of Korea and serves as the Director of Cardiology at St. Vincent' shospital.

Learn ggplot2 using Shiny App - CORE

Shiny app to explore ggplot2 | R-bloggers

ggplotwithyourdata R Shiny app as a handy inteface to ggplot2. It enables you to quickly explore your data to detect trends on the fly. You can do scatter plots, dotplots, boxplots, barplots, histograms and densities.

#### GitHub - smouksassi/ggplotwithyourdata: R Shiny app as an ...

Learn ggplot2 Using Shiny App allows users to Make publication-ready plots in minutes without coding Download plots with desired width, height, and resolution Plot and download plots in png, pdf, and PowerPoint formats, wi

#### Learn ggplot2 Using Shiny App | Guide books

#### Learn ggplot2 Using Shiny App | Keon-Woong Moon | download

Learn ggplot2 Using Shiny App (Use R!): Moon, Keon-Woong ... Shiny comes with a variety of built in input widgets. With minimal syntax it is possible to include widgets like the ones shown on the left in your apps:

#### Shiny

Learn Ggplot2 Using Shiny App: Moon, Keon-Woong: Amazon ...

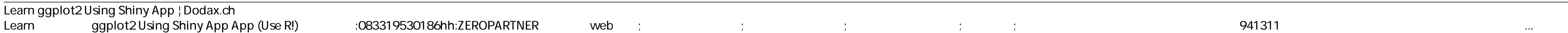

Copyright code : 89f8c6a7dbe5949d88fa06181727f15f